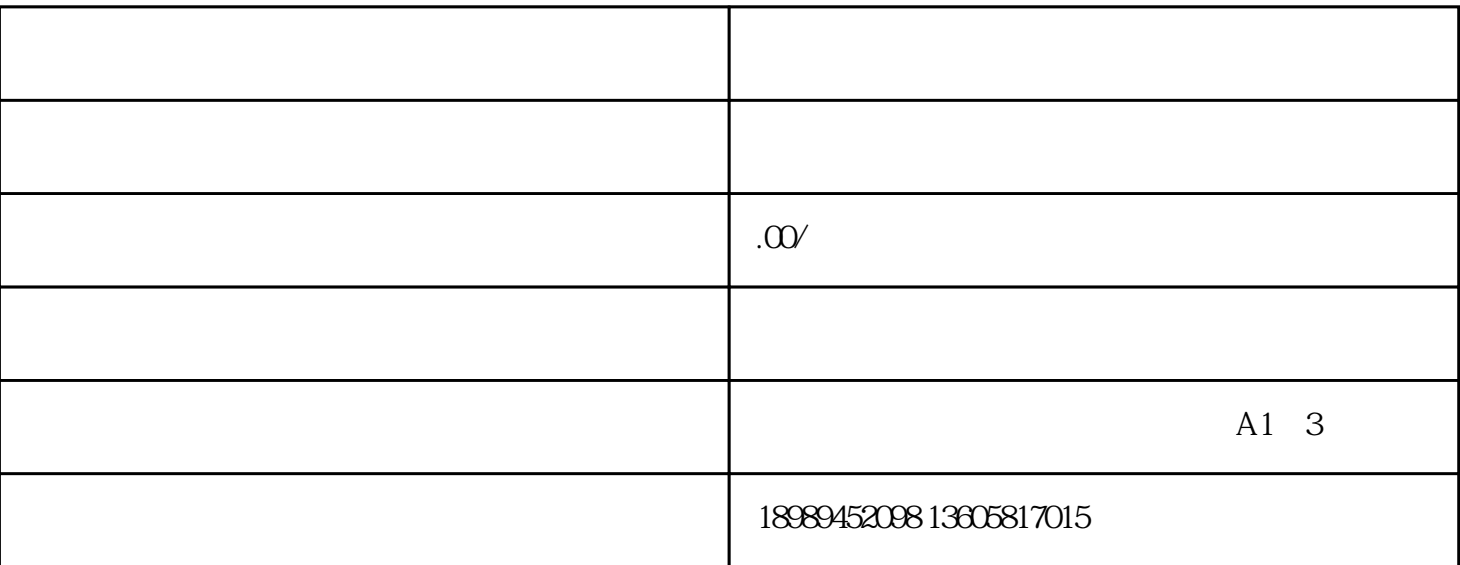

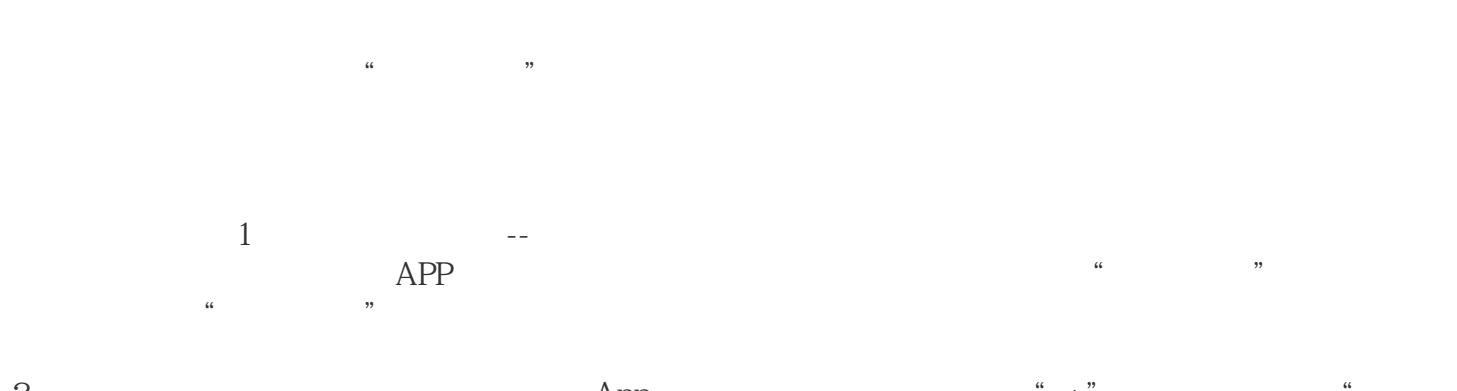

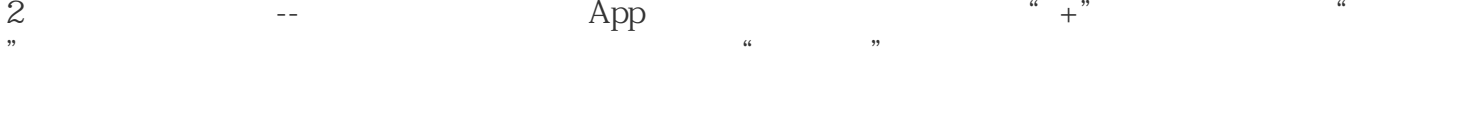

3 -- App " " " " " " "  $\mathfrak{m}$